## **Troubleshooting registration issues**

Use the following table to solve any registration related issues.

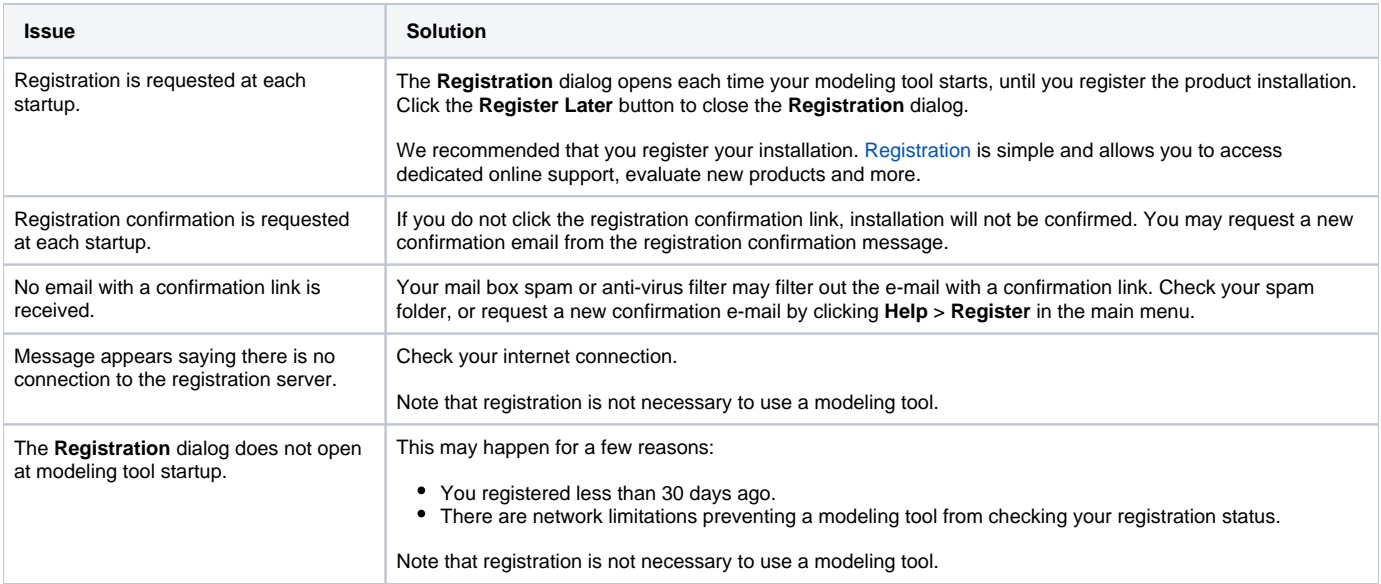

## **Related pages**

[User and product registration](https://docs.nomagic.com/display/MD190SP1/User+and+product+registration)